# **zephir-parc - Anomalie #3527**

# **ajout de c:\fakeroot\ quand on ajout un dico a un module**

25/05/2012 11:09 - Christophe Dezé

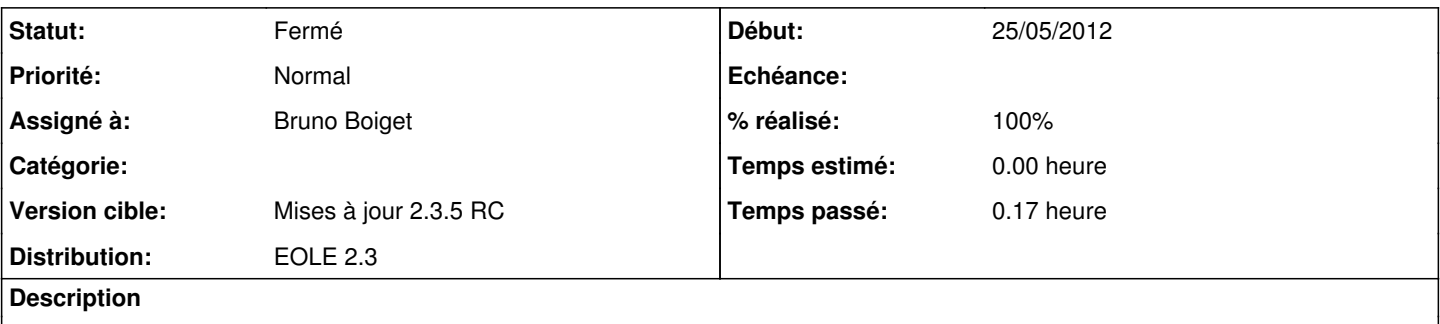

j'ai voulu ajouter des dicos dans le module amon23 , je clique sur modifier,j'ai mes dicos 00\_common.xml,...... , je clique sur choisissez un fichier, il m'upload bien, mon fichier xml mais il me le nomme c:\fakeroot\dhcp.xml

#### **Révisions associées**

#### **Révision 8f63ae41 - 31/05/2012 14:58 - Bruno Boiget**

correction du chemin de fichier si ajout de dictionnaire à un module depuis un poste Windows (fixes #3527)

### **Historique**

## **#1 - 31/05/2012 11:09 - Bruno Boiget**

- *Statut changé de Nouveau à Accepté*
- *Assigné à mis à Bruno Boiget*
- *Version cible mis à Mises à jour 2.3.5 RC*

le remplacement des séparateurs windows (\) sur le nom de fichier ont été oubliés sur cette fonction

### **#2 - 31/05/2012 17:36 - Bruno Boiget**

- *Statut changé de Accepté à Résolu*
- *% réalisé changé de 0 à 100*

Appliqué par commit [8f63ae41ae77646ab2cdbb194a5c4f2dbb73d378.](https://dev-eole.ac-dijon.fr/projects/zephir-parc/repository/revisions/8f63ae41ae77646ab2cdbb194a5c4f2dbb73d378)

#### **#3 - 01/06/2012 15:30 - Fabrice Barconnière**

*- Statut changé de Résolu à Fermé*